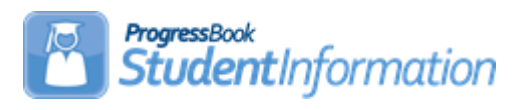

## **Entering Course Requests Quick Reference**

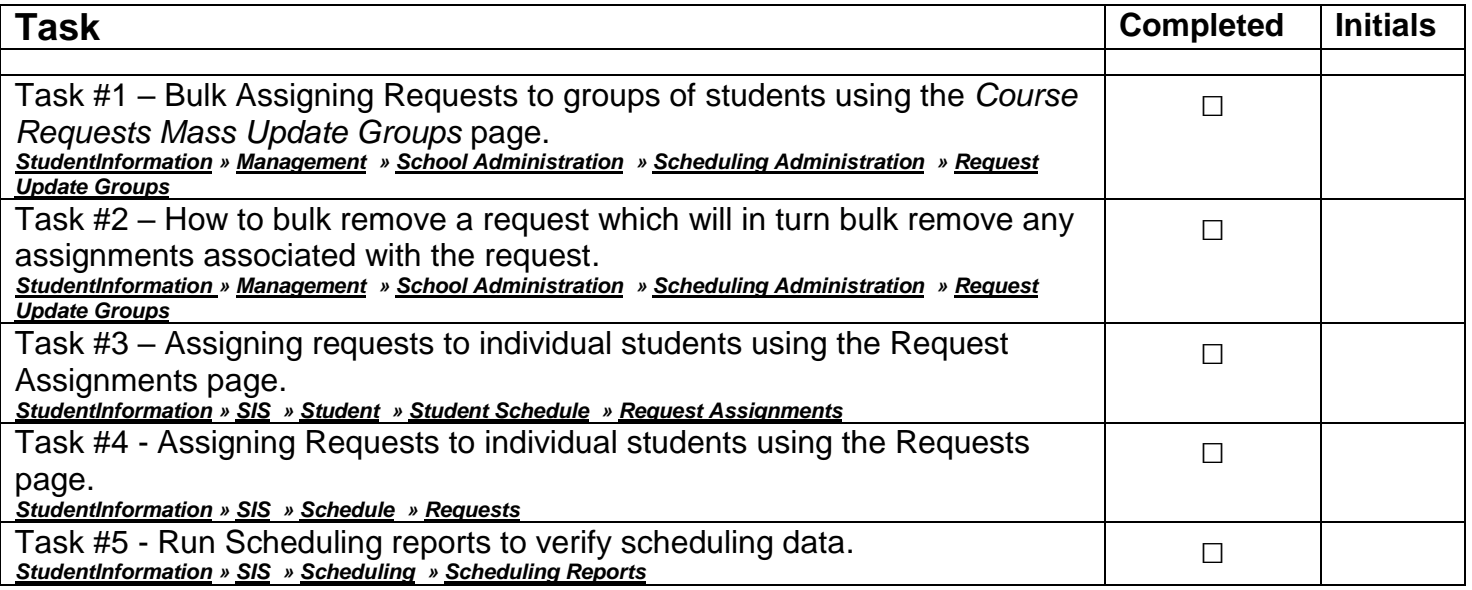